# microsamplingDesign

Finding optimal microsampling designs for non-compartmental pharmacokinetic analysis

*Adriaan Blommaert; Open Analytics*

*2020-04-05*

# **Contents**

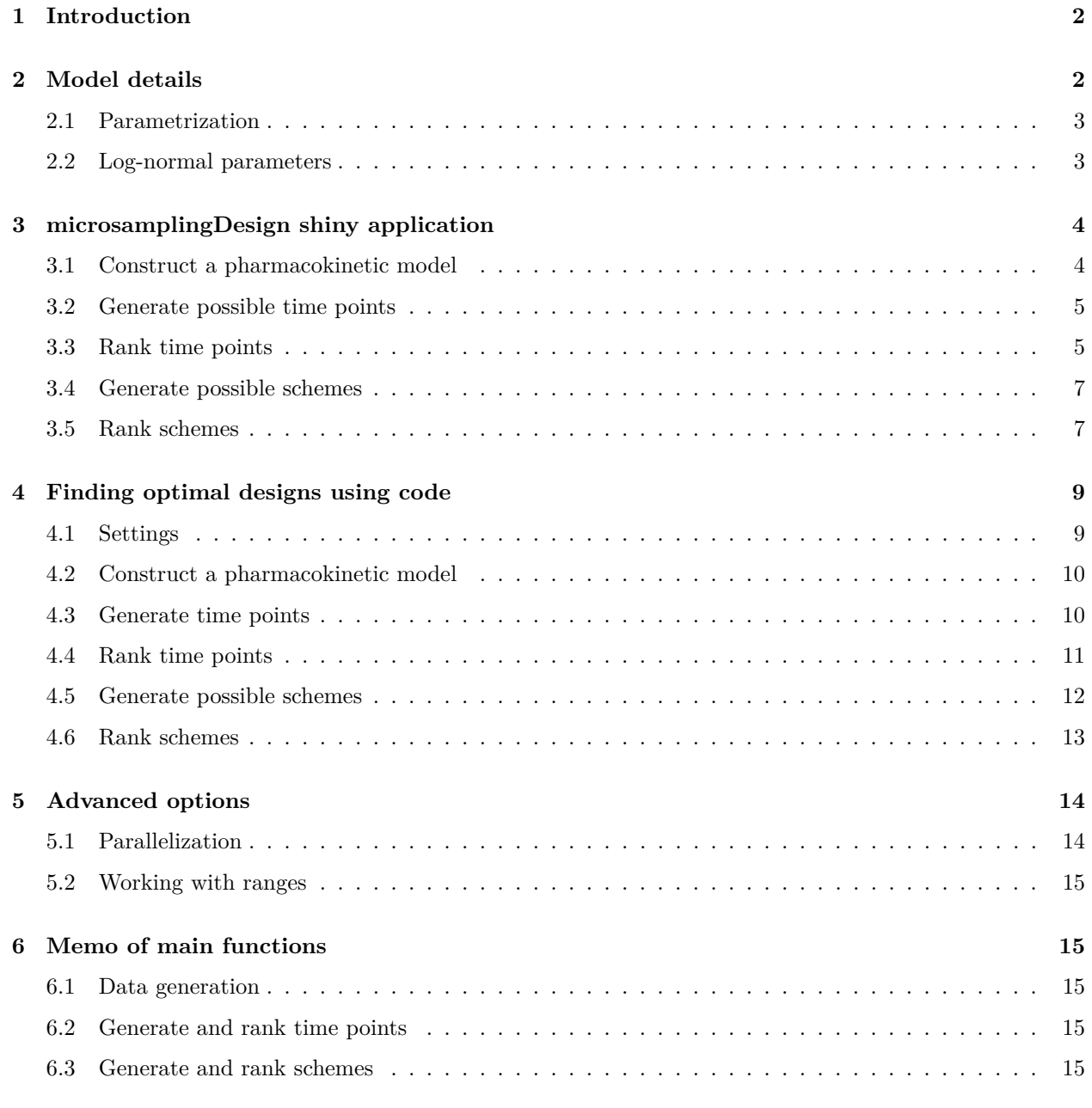

#### **References 15**

# **1 Introduction**

Microsampling, a novel blood sampling technique allows multiple blood samples to be taken per animal, reducing the number of animals required for pharmacokinetic-pharmacodynamic studies (Chapman et al. (2014)). Using sparce designs can in addition, avoid unnecessary sampling of these animals, provided an appropriate choice of sample times per animals is made. The microsamplingDesign package implements a general simulation methodology to find optimal sparse microsampling schemes aimed at non-compartmental pharmacokinetic analysis (algorithm III in Barnett et al. (2017)). This methodology consist of (1) specifying a pharmacokinetic model including variability among animals; (2) generating possible sampling times; (3) evaluating performance of each time point choice on simulated data; (4) generating possible schemes given a time point choice and additional constraints and finally (5) evaluating scheme perfomance on simulated data. The default settings differ from (Barnett et al. (2017))) in the default pharmacokinetic model used and the parameterization of variability among animals (see next section). A shiny web application is included, which guides users from model parametrization to optimal microsampling scheme.

# **2 Model details**

A two compartmental oral dosing pharamcokinetic model (Gabrielsson and Weiner (2001)) is assumed:

$$
\frac{dD_g}{dt} = -k_a \cdot D_g
$$

$$
V_c \frac{dC}{dt} = F \cdot k_a \cdot D_g - C l \cdot C - C l_d \cdot C + C l_d \cdot C_t
$$

$$
V_t \frac{dC_t}{dt} = C l_d \cdot C - C l_d \cdot C_t
$$

A dose of a substance  $(D_g)$  is administered to the gut, than graduadely absorbed into a central compartment leading to a increased concentration in the plasma (*C*). Where it can either be excreted or exchanged with a second peripheral compartment, the peripheral tissues, where the compound has a distinct concentration  $(C<sub>t</sub>)$  in time, depending on the rate of exchange with the central compartment. We do not assume any excretion from the peripheral compartment.

Substance absorption and clearance are by default assumed to be capacity dependent (Michaelis-Menten kinetics):

$$
k_a = \frac{V_{a,max}}{\kappa_{a,m} + D_g}
$$

$$
Cl = \frac{V_{e,max}}{\kappa_{e,m} + C}
$$

We also leave the option open for one or both of these parameters to be constant.

For details see (Gabrielsson and Weiner (2001)).

#### **2.1 Parametrization**

- *k<sup>a</sup>* is the absorption rate per unit of dose.
- $V_c$  is the volume of the central compartment (plasma)
- $V_t$  is the volume of the peripheral compartment (tissue)
- *F* bioavailability, the fraction of the dose that reaches the systemic circulation intact (dimensionless)
- *Cl* is the elimination rate from the central compartment (assumed the only spot where elimination occurs); in volume per time, related to the elimination rate in dose: ( $k_e = \frac{Cl}{V_c}$ )
- $Cl_d$  is the distribution parameter between central and peripheral compartment; expressed in volume per time unit. It related to rates:  $Cl_d = \frac{k_{ct}}{V_c} = \frac{k_{tc}}{V_t}$ ; with  $k_{ct}$  the rate from central to tissue (dose per time unit) , and *ktc* the rate from tissue to central compartment.
- $V_{a,max}$  is the maximum absorption rate ( absolute rate is rate per dose x dose)
- *κa,m* is the Michaelis-Menten constant for absorption
- $V_{e,max}$  is the maximum clearance rate (absolute rate is rate per concentration x concentration)
- *κe,m* is the Michaelis-Menten constant for clearance.

#### **2.2 Log-normal parameters**

Individual animals are assumed to have the same underlying model, with different parameters simulated from an underlying log-normal distribution parametrized in terms of the mean and the coefficient of variation.

we assume a random variable *X* to be log-normally distributed with parameters  $\mu$  and  $\sigma$ :

$$
X = \exp\left(\mu + \sigma Z\right)
$$

with *Z* a standard normal variable.

Now, we want to extract  $\mu$  and  $\sigma$  from and coefficient of variation  $(CV = sd(X)/E(X))$  of the original scale. we can use the relation for the mean:

$$
E(X) = \exp\left(\mu + \frac{\sigma^2}{2}\right)
$$

and the relation for the coefficient of variation:

$$
CV(X) = \sqrt{\exp \sigma^2 - 1}
$$

Therefore:

$$
\sigma = \sqrt{ln(CV^2 + 1)}
$$

and

$$
\mu = \ln\left(E(X)\right) - \frac{\sigma^2}{2}
$$

For the multivariate log-normal distribution, we use a the same approach per variable and can simulate a random vector:

$$
\boldsymbol{X}=\exp\left(\boldsymbol{\mu}+Z\boldsymbol{\sigma}^T\right)
$$

with  $Z \sim \mathcal{N}(\mathbf{0}, \Sigma)$  and  $\Sigma$  a specified correlation matrix. More information see (Halliwell (2015))

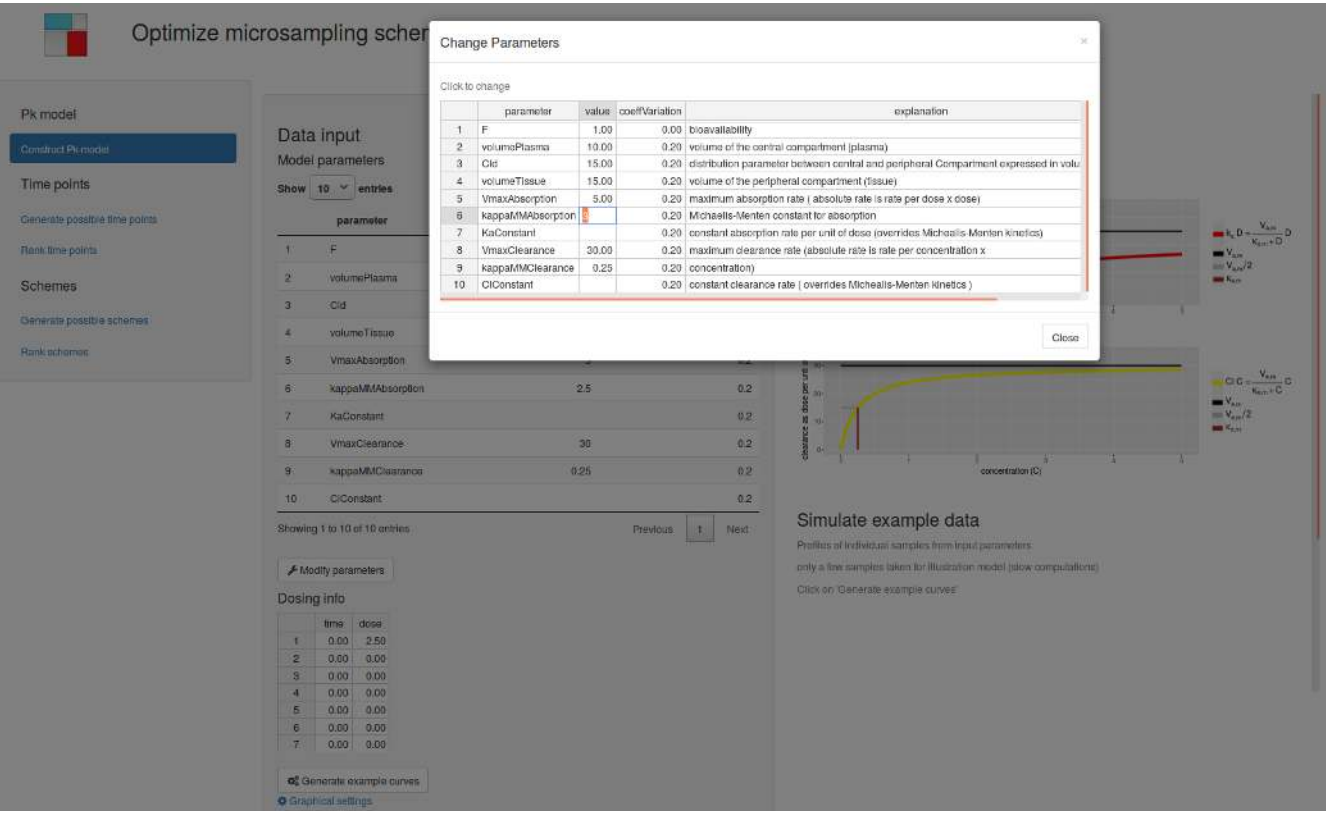

Figure 1: Construct a PK model

# **3 microsamplingDesign shiny application**

Before diving into the R code of the microsamplingDesign package, we give a more intuitive introduction to the methodology using the included shiny application. In a local R session we can start the application:

```
library( microsamplingDesign )
runMicrosamplingDesignApp( installDependencies = TRUE )
```
The first time you want to run the application, use *installDependencies = TRUE* to automatically install the additional R-package required for this shiny application in addition to the microsamplingDesign package dependencies.

# **3.1 Construct a pharmacokinetic model**

Start the application by constructing a pharacokinetic model.

Example parameters are shown on start up. To modify these parameters click on **Modify parameters** and a spreadsheet is displayed allowing modifying parameter values and their coefficient of variation (see Figure 1).

Next include dosing information by filling out one or several lines, click on **Generate example curves** to check simulated time-concentration curves (see Figure 2).

One can adapt the scale of the graphs by clicking on **Graphical settings**.

Note that the pharmacokinetic model in the application does not contain any measurement error.

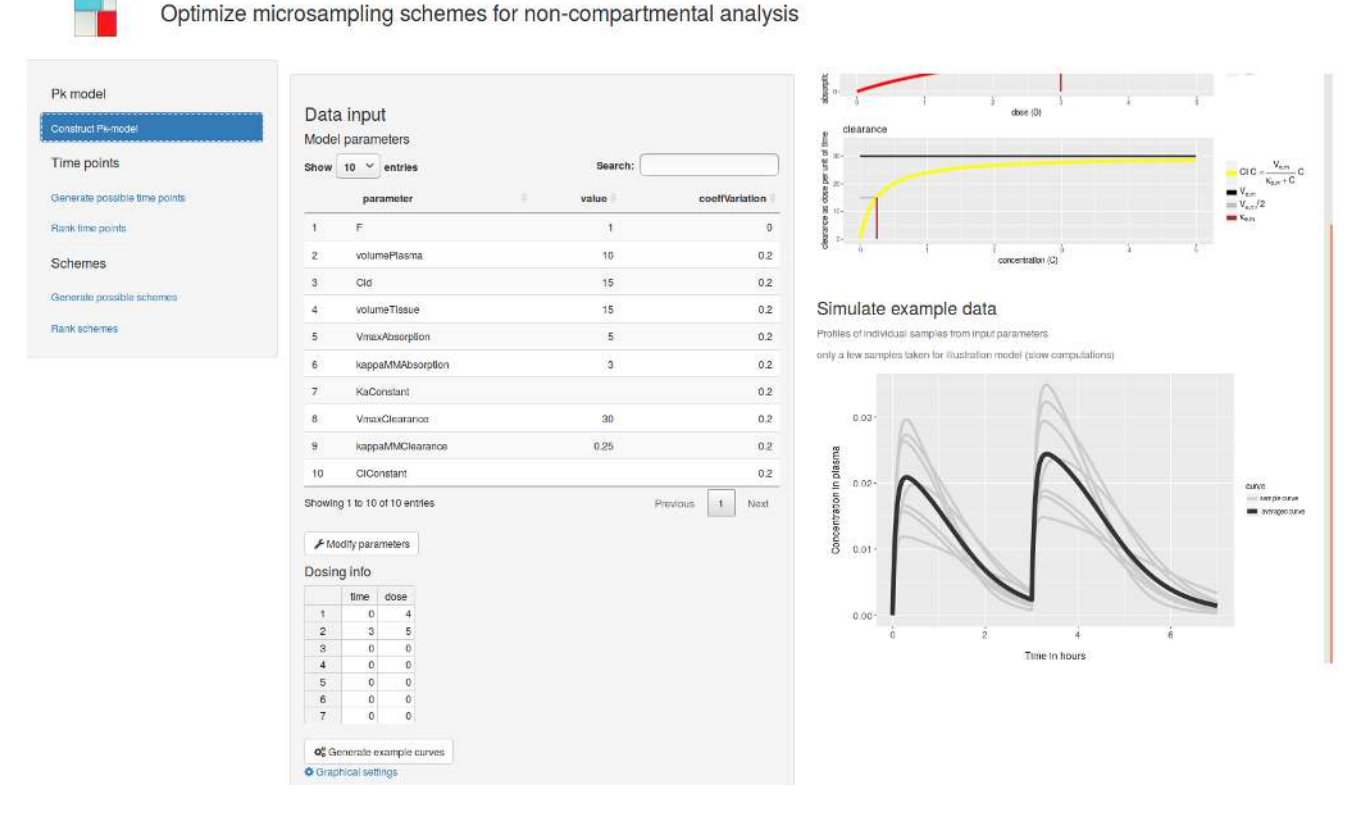

Figure 2: Check model by generating example curves

# **3.2 Generate possible time points**

Time point options are generated from a time constraints table specifying the number of time points per time zone and minimum sampling interval in each row. Note that the endTime is not included in the zone itself but is the startTime of the next zone.

Finally click on the button **Generate time points**, to recieve all possible combinations in table form (see Figure 3).

# **3.3 Rank time points**

Time points options are ranked by measuring the difference between approximating the average timeconcentration curve based on a limited number of time points on sample data and the actual average curve at the maximal number of time points you want to consider. This is a measure of bias caused by choosing a certain time point option rather then sampling at the maximum number of time points.

In the application ranking time points takes 2 steps:

#### **3.3.1 Generate sample data**

Specify the approximate number of animals you would like to use in you scheme and the number of simulated datasets to generate. Then press **Generate data to rank time points**. A selection of simulated data will be displayed (see Figure 4).

![](_page_5_Picture_0.jpeg)

Optimize microsampling schemes for non-compartmental analysis

![](_page_5_Picture_173.jpeg)

Possible time points

 ${0.5; 1; 1.5; 2; 2.5; 3; 3.5; 4; 4.5; 5}$ 

Time point combinations meeting constraints Number of combinations

![](_page_5_Picture_174.jpeg)

Time in hours

Figure 3: Generate time points

Optimize microsampling schemes for non-compartmental analysis Pk model  $3.5\,$ timePointOption6  $0.5$  $\overline{2}$ 2.5 s Data generation fimePointOption7  $1.5\,$  $\ddot{\rm{2}}$  $3.5$  $\bar{A}$ 3 Construct Pk-model Number of animals per scher  $2.5$  $3.5$ tmePointOption8  $\mathbf{1.5}$ s h  $\epsilon_0$ Time points  $\overline{\mathbf{3}}$  $\mathbf{2}$  $2.5\,$  $_{3.5}$ tmePointOption9  $\uparrow$ 3 Generate possible line points Number of simulation samples ImePointOplion10 1.5  $2.5$  $_{3.5}$ 2  $\begin{pmatrix} 0 & 0 \\ 0 & 0 \end{pmatrix}$ 1000 .<br>Rank lime poi Showing 1 to 10 of 60 entries Previous  $\begin{array}{|c|c|c|} \hline \textbf{1} & \textbf{2} \end{array}$  $\tilde{\mathbf{5}}$ Next  $\boldsymbol{3}$  $\boldsymbol{4}$  $\ddot{\mathrm{o}}$ Greater number of samples will increase simulation time Schemes og Generale data to rank time points Simulated data Generate possible schemes Rank time points 0.04-**Bank schomas** os Rank time points  $0.0$ Choice of time points entration in plasma Number of top time point options to display  $\widehat{\mathbb{S}}$  $\mathbf{10}$  $0.02$ S  $0.0$ 

 $0.00$ 

Only a selection of data is shown

Figure 4: Generate data to rank time points

![](_page_6_Picture_87.jpeg)

Figure 5: Rank time points and select one

#### **3.3.2 Rank time points**

 $-1000$ 

After checking the generatated data, click on **Rank time points** to estimate the bias of each time point option. Calculations might take a few minutes, depending on the the number of simulation samples and time point options. When calculations are finished, time point options are tabulated from small to large deviation from the best accuracy. You can select a time point option by clicking on a row in the time point ranking table (see Figure 5).

## **3.4 Generate possible schemes**

Given the time points, we will construct schemes specifying which subjects are sampled at which time points.

To generate these schemes, fill out the scheme's dimensions and the maximum number of repetitions of individual schemes. You can already assess the possible number of schemes by clicking on **Check number of schemes before constraints** wich is much faster then generating the schemes first. Reconsider scheme dimensions when the number of schemes is too large. The possible number of schemes can also be cut down by imposing *scheme constraints*. Finally click on **Generate schemes** to receive all schemes meeting constraints. This might take a few minutes (see Figure 6).

## **3.5 Rank schemes**

Schemes are ranked by their precision of estimating the area under the curve (AUC) and maximum concentration (Cmax) on simulated data.

Again we work in 2 steps:

Optimize microsampling schemes for non-compartmental analysis

| Pk model                      | Scheme dimensions                                                                                                    |                                                                        | Time points                                                       |          |                             |            |            |            |            |              |  |
|-------------------------------|----------------------------------------------------------------------------------------------------|------------------------------------------------------------------------|-------------------------------------------------------------------|----------|-----------------------------|------------|------------|------------|------------|--------------|--|
| :Construct Pk-model           | Number of subjects                                                                                                    |                                                                        | ${0.5:1.5:2.5:3:3.5:5}$                                           |          |                             |            |            |            |            |              |  |
| Time points                   | Number of subjects                                                                                                    |                                                                        |                                                                   |          |                             |            |            |            |            |              |  |
| Generate possible time points | $\Delta$                                                                                                    | $\mathbb{S}$<br>Number of schemes before applying constraints<br>1,001 |                                                                   |          |                             |            |            |            |            |              |  |
| Rank fime points              | Number of observations per subject<br>min                                                                                                    |                                                                        |                                                                   |          |                             |            |            |            |            |              |  |
| Schemes                       | $\frac{1}{2}$<br>$\frac{1}{2}$                                                                                                    |                                                                        | If too large a number ( 100,000 ), reconsider 'scheme dimensions' |          |                             |            |            |            |            |              |  |
| Generate possible schemes     | max<br>$\left( \frac{1}{2},\frac{1}{2}\right)$<br>B                                                                                            |                                                                        | Number of schemes meeting constraints                             |          |                             |            |            |            |            |              |  |
| <b>Paris schemes</b>          | Repetition of individual schemes                                                                                                    |                                                                        | 547                                                               |          |                             |            |            |            |            |              |  |
|                               | Waming: repeating individual schemes will greatly increase the possible number of schemes.<br>Maximum number of repetitions individual schemes |                                                                        |                                                                   |          | Schemes meeting constraints |            |            |            |            |              |  |
|                               | $\frac{\partial}{\partial t}$                                                                                                    |                                                                        | Show $10 \times$ entries                                          |          |                             |            | Search:    |            |            |              |  |
|                               | Scheme constraints                                                                                                    |                                                                        | schome                                                            | subject  | timePoint1                  | timePoint2 | timePoint3 | timePoint4 | timePoint5 | timePoint6   |  |
|                               | Scheme constraints                                                                                                    |                                                                        | scheme1                                                           | subject1 | <b>Tue</b>                  | <b>TUC</b> | true       | true.      | lalse      | true.        |  |
|                               | value.<br>check<br>minObsPorT ImoPoint<br>2.00                                                                                                 | $\overline{2}$                                                         | scheme1                                                           | subject2 | 700                         | 3'ue       | false      | 710        | true       | true         |  |
|                               | maxConsecSamples<br>3.00<br>2<br>Choose a constraint<br>1.00<br>э                                                                              | з                                                                      | schemet                                                           | subject3 | .true                       | talse      | taise      | TUC        | true       | truc         |  |
|                               | 1.00<br>Choose a constraint<br>1.00                                                                                                    | ×                                                                      | schamat                                                           | subjects | TUB <sup>1</sup>            | 716        | tn.a.      | Tue        | talse      | tnie         |  |
|                               | Choose a constraint<br>Б.<br>Reset scheme constraints                                                                                          |                                                                        | scheme2                                                           | subject1 | <b>TUE</b>                  | <b>Tue</b> | talse      | true       | true       | true.        |  |
|                               |                                                                                                    | A                                                                      | scheme2                                                           | subject2 | 300                         | 38.80      | true       | $f$ a/se   | true       | true         |  |
|                               | Generate schemes                                                                                                    |                                                                        | scheme2                                                           | subject3 | <b>TUD</b>                  | 500        | m.e.       | 0110       | truc       | talse        |  |
|                               | of Check number of schemes before constraints                                                                                                  |                                                                        | scheme2                                                           | subjeck  | <b>true</b>                 | true       | Talse      | false.     | true.      | Inse-        |  |
|                               | Too large a number will slow down computation, reconsider scheme dimensions-                                                                   | s                                                                      | scheme3                                                           | subject1 | <b>aue</b>                  | talee      | talse      | tolse      | true.      | Inc          |  |
|                               | de Generate schemes                                                                                                    | 10.                                                                    | scheme3                                                           | subject2 | <b>Tue</b>                  | 18.86      | true       | Tue        | true       | <b>Talse</b> |  |

Figure 6: Generate schemes

Optimize microsampling schemes for non-compartmental analysis

┱

| Pk model                      |                                                                                 |                                                                             |               | scheme1        | subject4                             | true     | true                | true                                                 | true       | talse           |
|-------------------------------|---------------------------------------------------------------------------------|-----------------------------------------------------------------------------|---------------|----------------|--------------------------------------|----------|---------------------|------------------------------------------------------|------------|-----------------|
| Construct Pk-model            | Data generation                                                                 |                                                                             |               | scheme2        | subject1                             | true:    | true                | talse                                                | tue        | true            |
|                               | Number of simulation samples                                                    |                                                                             | R             | scheme2        | subject2                             | true     | false               | <b>true</b>                                          | false      | true            |
| Time points                   | 1000                                                                            | $\frac{\langle \hat{\mathbf{r}} \rangle}{\langle \hat{\mathbf{r}} \rangle}$ |               | scheme2        | subject3                             | true:    | true                | true                                                 | tue        | true            |
| Generate possible time points | Take a small number for testing, and a targe number e.g. 1000 for the final run |                                                                             | R             | scheme2        | subject4                             | true     | true                | false                                                | faise      | true            |
| <b>Hank time points</b>       | og Generate data to rank schemes                                                |                                                                             | $\mathbf{a}$  | scheme3        | subject1                             | true     | false               | false                                                | false      | true            |
| <b>Schemes</b>                | <b>Rank Schemes</b>                                                             |                                                                             | 10            | schama3        | subject2                             | true     | false               | true                                                 | lituo.     | true.           |
|                               | Objective function                                                              |                                                                             |               |                | Showing 1 to 10 of 2,188 entries     | Previous | 1<br>$\overline{2}$ | $\overline{\mathbf{3}}$<br>$\overline{5}$<br>$\cdot$ | 219<br>ÜГ. | Next            |
| Generate possible schemes     | Relative importance area under the curve (AUC)                                  |                                                                             |               |                |                                      |          |                     |                                                      |            |                 |
| <b>Rank schemes</b>           | 50                                                                              | $\frac{\epsilon}{\epsilon}$                                                 |               | Simulated data |                                      |          |                     |                                                      |            |                 |
|                               | Relative Importance maximum concentration (Cmax)                                |                                                                             |               |                |                                      |          |                     |                                                      |            |                 |
|                               | 50                                                                              | $\frac{\langle \mathbf{a} \rangle}{\langle \mathbf{b} \rangle}$             |               | $0.06 -$       |                                      |          |                     |                                                      |            |                 |
|                               | O <sub>p</sub> Rank schemes                                                     |                                                                             | 68            |                |                                      |          |                     |                                                      |            |                 |
|                               | Choice of Scheme                                                                |                                                                             | plasm         | 0.04           |                                      |          |                     |                                                      |            |                 |
|                               | Number of top schemes to display                                                |                                                                             | 温             |                |                                      |          |                     |                                                      |            | <b>CLIVE</b>    |
|                               | 10                                                                              | $\langle \hat{e} \rangle$                                                   |               |                |                                      |          |                     |                                                      |            | · single curve: |
|                               |                                                                                 |                                                                             | concentration | D.02           |                                      |          |                     |                                                      |            |                 |
|                               |                                                                                 |                                                                             |               |                |                                      |          |                     |                                                      |            |                 |
|                               |                                                                                 |                                                                             |               |                |                                      |          |                     |                                                      |            |                 |
|                               |                                                                                 |                                                                             |               | 0.00<br>o      |                                      |          |                     | 4                                                    |            |                 |
|                               |                                                                                 |                                                                             |               |                |                                      |          | Time in hours       |                                                      |            |                 |
|                               |                                                                                 |                                                                             |               |                | Clash a coinciling of date in chosen |          |                     |                                                      |            |                 |

Figure 7: Generate data to rank schemes

![](_page_8_Picture_88.jpeg)

| Pk model<br>Construct Piemodel<br>Time points | Data generation<br>Number of simulation samples<br>1000                                    | $\widehat{g}(\widehat{y})$            |                             | Only a selection of data is shown.<br>Scheme ranking |            |            | Search:               |                                               |                                    |  |  |
|-----------------------------------------------|--------------------------------------------------------------------------------------------|---------------------------------------|-----------------------------|------------------------------------------------------|------------|------------|-----------------------|-----------------------------------------------|------------------------------------|--|--|
| Generate possible time points                 | Take a small number for testing, and a large number e.g. 1000 for the final run            |                                       |                             | Show 10 v entries<br>name                            | var auc    | var cMax   |                       | criterion                                     | rank                               |  |  |
| Rank time points                              | <b>d</b> <sup>2</sup> Generate data to rank schemes                                        |                                       |                             | scheme39                                             | 0.000098   | 0.000017   |                       | 0.611456023930336                             |                                    |  |  |
| Schemes                                       | <b>Rank Schemes</b>                                                                        |                                       | $\mathbf{2}$                | scheme89                                             | 0.000098   | 0.000017   |                       | 0.612828511928707                             | $\overline{2}$                     |  |  |
| Generale possible schemes                     | Objective function                                                                         |                                       | $\overline{\mathbf{3}}$     | scheme267                                            | 0.000098   | 0.000017   |                       | 0.613058145990248                             | $\overline{3}$                     |  |  |
| <b>Rank schemes</b>                           | Relative Importance area under the curve (AUC)<br>50                                       | $\widehat{g}(\widehat{\mathfrak{z}})$ | <b>d</b>                    | scheme90                                             | 0.000099   | 0.000017   |                       | 0.614293625211224                             | ä                                  |  |  |
|                                               | Relative importance maximum concentration (Cmax)<br>50                                     | $\frac{1}{2}$                         | Б                           | schems87<br>Showing 1 to 5 of 5 entries              | 0.000099   | 0.000017   |                       | 0.614482496676645<br>Previous<br>$\mathbf{1}$ | $\overline{5}$<br>Next             |  |  |
|                                               | <b>o</b> <sup>c</sup> Rank schemes<br>Choice of Scheme<br>Number of top schemes to display |                                       |                             | Chosen scheme<br>Show 10 Y entries<br>timePoint1     | timePoint2 | timePoint3 | Search:<br>timePoint4 | timePoint5                                    | timePoint6                         |  |  |
|                                               | 5 <sub>2</sub>                                                                             | $\frac{1}{2}$                         | subject1                    | true                                                 | tue        | true       | talse                 | true.                                         | false.                             |  |  |
|                                               |                                                                                            |                                       | subject2                    | true.                                                | T18        | talse      | true                  | true.                                         | false.                             |  |  |
|                                               | Summary report                                                                             |                                       |                             | subject3 true                                        | false      | true       | false                 | true                                          | true:                              |  |  |
|                                               | & Generale report                                                                          |                                       | subject4                    | true                                                 | talse      | false.     | true                  | tue                                           | true                               |  |  |
|                                               |                                                                                            |                                       | Showing 1 to 4 of 4 entries |                                                      |            |            |                       |                                               | Previous<br>$\mathbf{1}$ .<br>Next |  |  |

Figure 8: Rank schemes

#### **3.5.1 Generate sample data**

Generate data by specifying the number of simulation samples and click **Generate data to rank schemes** (see Figure 7).

#### **3.5.2 Rank schemes**

After data generation, specify the objective function by attaching a relative importance to different noncompartmental statistics and click on **Rank schemes** (see Figure 8). This might take some time.

Finally select a scheme by clicking on the **Scheme ranking** table.

When a final scheme is chosen, first click on **Generate report** and next on **Download report** to recieve a word document summarizing the main results.

# **4 Finding optimal designs using code**

### **4.1 Settings**

```
settings <- list()
settings$nSamples <- 100 # increase for real life example
set.seed(124)
```
### **4.2 Construct a pharmacokinetic model**

```
library( microsamplingDesign )
pkModel <- getExamplePkModel()
```
some useful functions:

```
modelParameters <- getParameters( pkModel )
knitr::kable( modelParameters[ , c(1:2) ] )
```
![](_page_9_Picture_257.jpeg)

To generate your own pharmacokinitic model see:

?construct2CompModel

#### **4.3 Generate time points**

Possible time points are generated from a full set of time points:

```
fullTimePointsEx <- seq( 0 , 16 , 0.5 )
print( fullTimePointsEx )
#> [1] 0.0 0.5 1.0 1.5 2.0 2.5 3.0 3.5 4.0 4.5 5.0 5.5 6.0 6.5
#> [15] 7.0 7.5 8.0 8.5 9.0 9.5 10.0 10.5 11.0 11.5 12.0 12.5 13.0 13.5
#> [29] 14.0 14.5 15.0 15.5 16.0
```
With the choice of options constraints by *timeZones*:

```
#timeZonesEx <- getExampleTimeZones()
timeZonesEx <- data.frame( startTime = c( 0 , 2 , 3 ) ,
 endTime = c( 2 , 3 , 16 ) ,
 nPointsPerZone = c( 2 , 1 , 2 ) )
knitr::kable( timeZonesEx )
```
![](_page_9_Picture_258.jpeg)

*timeZones* concept is defined such that : time zero is never included, last timePoint is always included.

Correct names should be used!

Now we can generate all time point options from a vector of possible time points under constraints defined in *timeZones*:

```
setOfTimePoints <- getAllTimeOptions( timeZones = timeZonesEx ,
   fullTimePoints = fullTimePointsEx )
# ?SetOfTimePoints # class definition
#str( setOfTimePoints ) # to see all slots in the example
slotNames( setOfTimePoints )
#> [1] ".Data" "fullTimePoints" "nFullTimePoints"
#> [4] "nTimePointsSelect" "nTimePointOptions" "ranking"
```
knitr**::kable**( **head**( **getData**( setOfTimePoints) ) )

![](_page_10_Picture_346.jpeg)

knitr**::kable**( **tail**( **getData**( setOfTimePoints) ) )

![](_page_10_Picture_347.jpeg)

note 0 never chosen , time 16 always included

#### **4.4 Rank time points**

To rank the timePoint options inside a *SetOfTimePoints* object , we first need to simulate *PkData*.

```
model <- getExamplePkModel()
fullTimePoints <- getTimePoints( setOfTimePoints )
pkDataForTimePoints <- getPkData( pkModel = model , timePoints = fullTimePoints ,
 nSubjectsPerScheme = 5 , nSamples = settings$nSamples )
plotObject( pkDataForTimePoints , nCurves = 5 )
```
![](_page_11_Figure_0.jpeg)

This is just small number of samples, in reality one would use a larger number such as 1000.

We can than use the rank function to find the optimal time points:

```
rankedTimePoints <- rankObject( setOfTimePoints , pkData = pkDataForTimePoints ,
       nGrid = 150 , nSamplesAvCurve = settings$nSamples )
rankingTimePoints <- getRanking( rankedTimePoints )
knitr::kable( head( rankingTimePoints ) )
```
![](_page_11_Picture_228.jpeg)

```
#knitr::kable( tail( rankingTimePoints ) )
indTimeChoice <- getTopNRanking( rankingTimePoints , 1 )
bestTimeChoice <- setOfTimePoints[ indTimeChoice , ]
bestTimeChoice
#> TimePoint1 TimePoint2 TimePoint3 TimePoint4 TimePoint5 TimePoint6
#> 0.5 1.0 2.5 8.0 14.5 16.0
```
## **4.5 Generate possible schemes**

timePointsChoice <- bestTimeChoice

To generate schemes we can define additional constraints:

```
constraintsExample <- getConstraintsExample()[c( 2 , 4 ) , ]
knitr::kable( constraintsExample )
```
![](_page_11_Picture_229.jpeg)

Constraints are defined on 2 levels: *subject* or *scheme*.

```
setOfSchemes <- getSetOfSchemes( minNSubjects = 4 , maxNSubjects = 5 ,
   minObsPerSubject = 4, maxObsPerSubject = 5timePoints = timePointsChoice , constraints = constraintsExample ,
   maxRepetitionIndSchemes = 1 , maxNumberOfSchemesBeforeChecks = 10^8 )
slotNames( setOfSchemes )
#> [1] ".Data" "timePoints" "nSchemes"
                          #> [4] "nSubjects" "designConstraints" "ranking"
```
The number of combinations can get get very large especially with maxRepetitionIndSchemes  $> 1$ .

#### **4.6 Rank schemes**

To rank schemes, we need matching Pkdata (number of animals and timePoints):

```
timePointsEx <- getTimePoints( setOfSchemes )
pkData <- getPkData( pkModel, timePoints = timePointsEx ,
 nSubjectsPerScheme = 5 , nSamples = settings$nSamples )
plotObject( pkData , nCurves = 7 , addZeroIsZero = TRUE )
```
![](_page_12_Figure_5.jpeg)

To rank schemes, we have to define an objective function, based on the a scheme based statistic ( AUC , . . . ) a weight representing its relative importance.

```
exampleObjective <- data.frame(
 criterion = c( "auc" , "cMax" , "tMax" ) ,
 weight = c(9, 1, 1)knitr::kable( exampleObjective )
```
![](_page_12_Picture_278.jpeg)

But be carefull cMax and tMax might be very variable when multiple doses are administered.

```
setOfSchemesRanked <- rankObject(setOfSchemes , pkData = pkData ,
 objective = exampleObjective, varianceMeasure = "var", scaleWith = "max")
```
*#> start Ranking Schemes on cluster with 1 cores* schemeRanking <- **getRanking**( setOfSchemesRanked ) knitr**::kable**( **head**( schemeRanking ) )

![](_page_13_Picture_472.jpeg)

knitr**::kable**( **tail**( schemeRanking ) )

![](_page_13_Picture_473.jpeg)

![](_page_13_Picture_474.jpeg)

![](_page_13_Picture_475.jpeg)

worstScheme <- setOfSchemesRanked[ , , indBottomSchemes ] knitr**::kable**( worstScheme )

![](_page_13_Picture_476.jpeg)

# **5 Advanced options**

# **5.1 Parallelization**

Parallelization by forking is supported on linux machines and can be used to seed up simulating pkData, generating or ranking timepoints or schemes. You need to specify the number of cores inside these functions (*nCores*):

```
setOfSchemesRanked <- rankObject(setOfSchemes , pkData = pkData ,
objective = exampleObjective , varianceMeasure = "var" , scaleWith = "max" ,
nCores = 2)
```
#### **5.2 Working with ranges**

Using ranges of parameters is also supported, see

#### ?rankObjectWithRange

for details.

# **6 Memo of main functions**

### **6.1 Data generation**

- *getExamplePkModel*: Get an example of a PkModel
- *construct2CompModel* Construct your own 2 compartmental model
- *getPkData* to generate data from your a PkModel
- *plotObject* visualize model or data

#### **6.2 Generate and rank time points**

- *getAllTimeOptions*
- *getPkData*
- *rankObject*

# **6.3 Generate and rank schemes**

- *getSetOfSchemes*
- *getPkData*
- *rankObject*

# **References**

Barnett, Helen, Helena Geys, Tom Jacobs, and Thomas Jaki. 2017. "Optimal Designs for Non-Compartmental Analysis of Pharmacokinetic Studies."

Chapman, Kathryn, Simon Chivers, Dan Gliddon, David Mitchell, Sally Robinson, Tim Sangster, Susan Sparrow, Neil Spooner, and Amanda Wilson. 2014. "Overcoming the Barriers to the Uptake of Nonclinical Microsampling in Regulatory Safety Studies." *Drug Discovery Today* 19 (5). Elsevier: 528–32.

Gabrielsson, Johan, and Daniel Weiner. 2001. *Pharmacokinetic and Pharmacodynamic Data Analysis: Concepts and Applications*. Vol. 1. CRC Press.

Halliwell, Leigh J. 2015. "The Lognormal Random Multivariate." In *Casualty Actuarial Society E-Forum, Spring 2015*.